DE LA RECHERCHE À L'INDUSTRIE

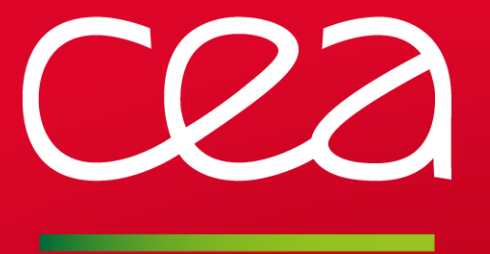

Simulation de détermination de l'espace de phase du faisceau par la méthode de variation des gradients dans l'accélérateur prototype d'IFMIF

Séminaire SACM **|** Romain Scherer

Tuteur P.A.P Nghiem

31 AOÛT 2012

www.cea.fr

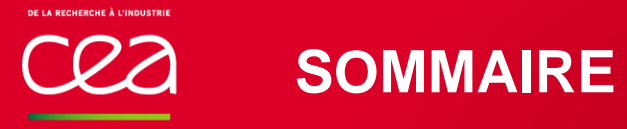

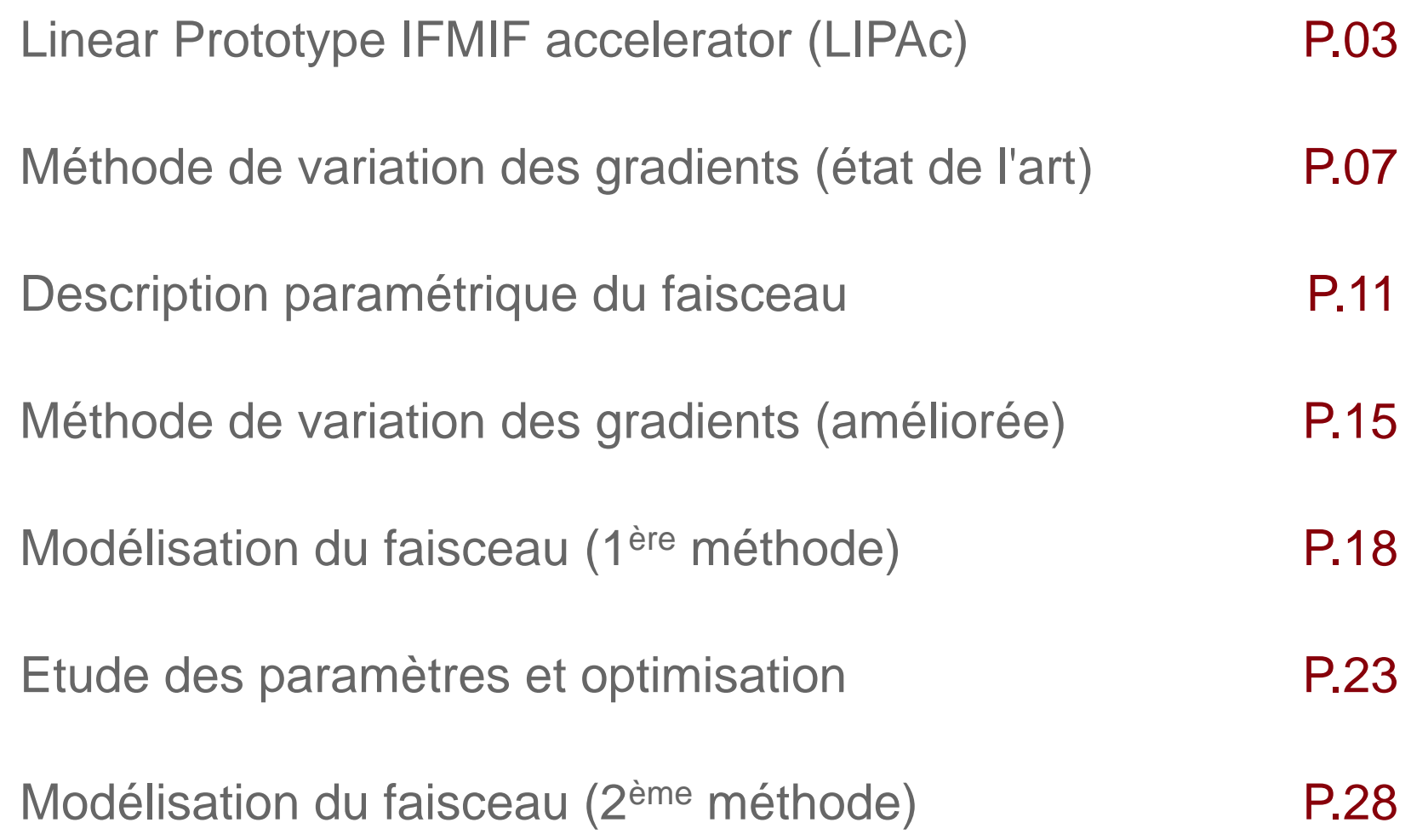

#### **LE LIPAc**

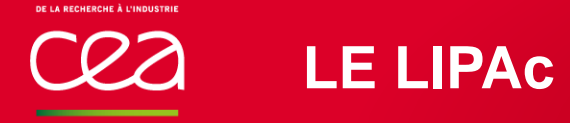

Caractéristiques nominales du faisceau :

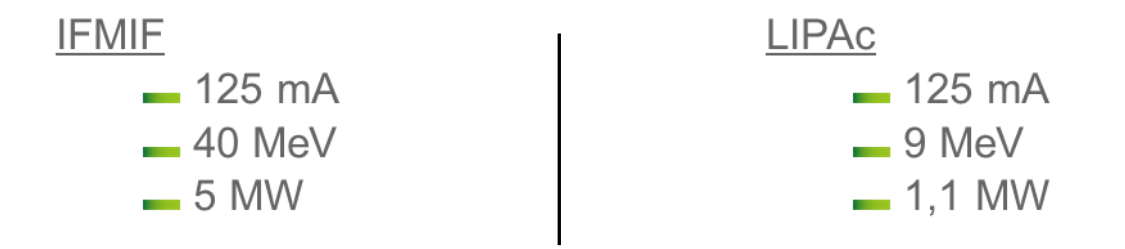

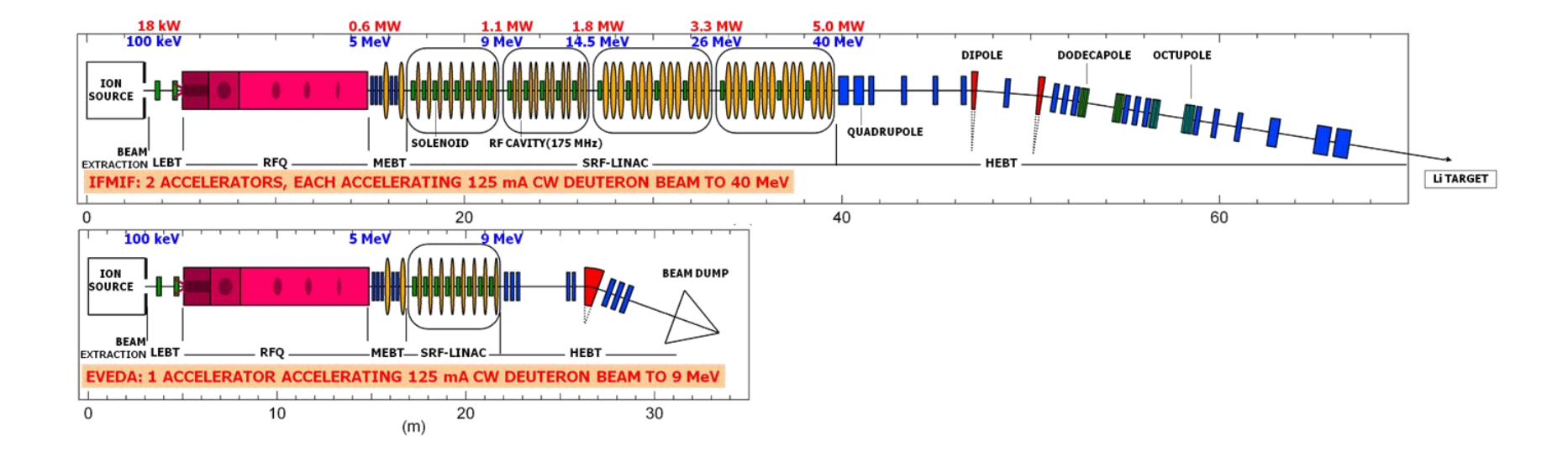

CEA | 31 AOÛT 2012 | PAGE 4

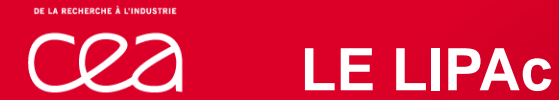

#### La ligne HEBT

- Etude réalisée de 0 à 3m
- Faisceau : **The State** 
	- $-125$  mA 9 MeV
	- $-1,1$  MW

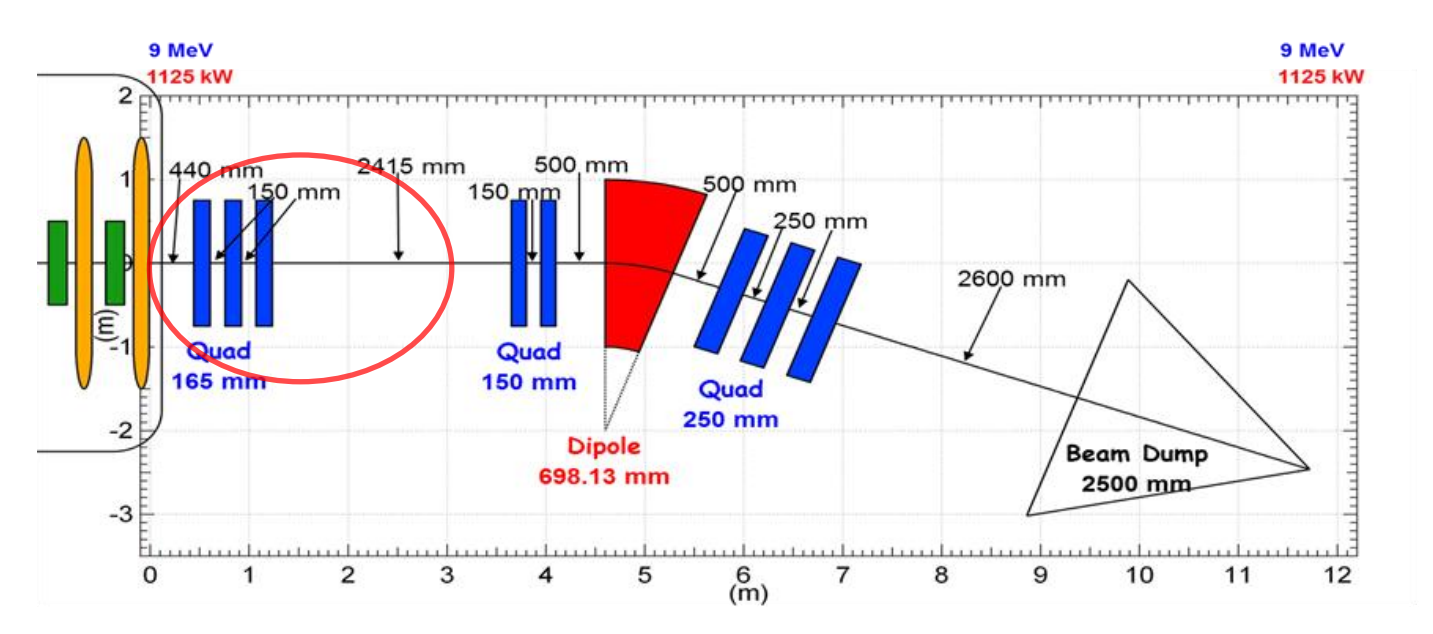

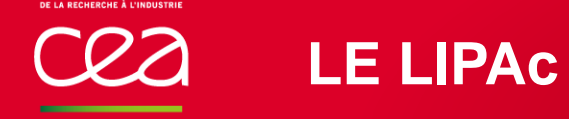

#### D-Plate (Diagnostics Plate)

Mesure du profil du faisceau :

**IPM** (Ionization Profile Monitor)

**FPM (Fluorescence Profile Monitor)** 

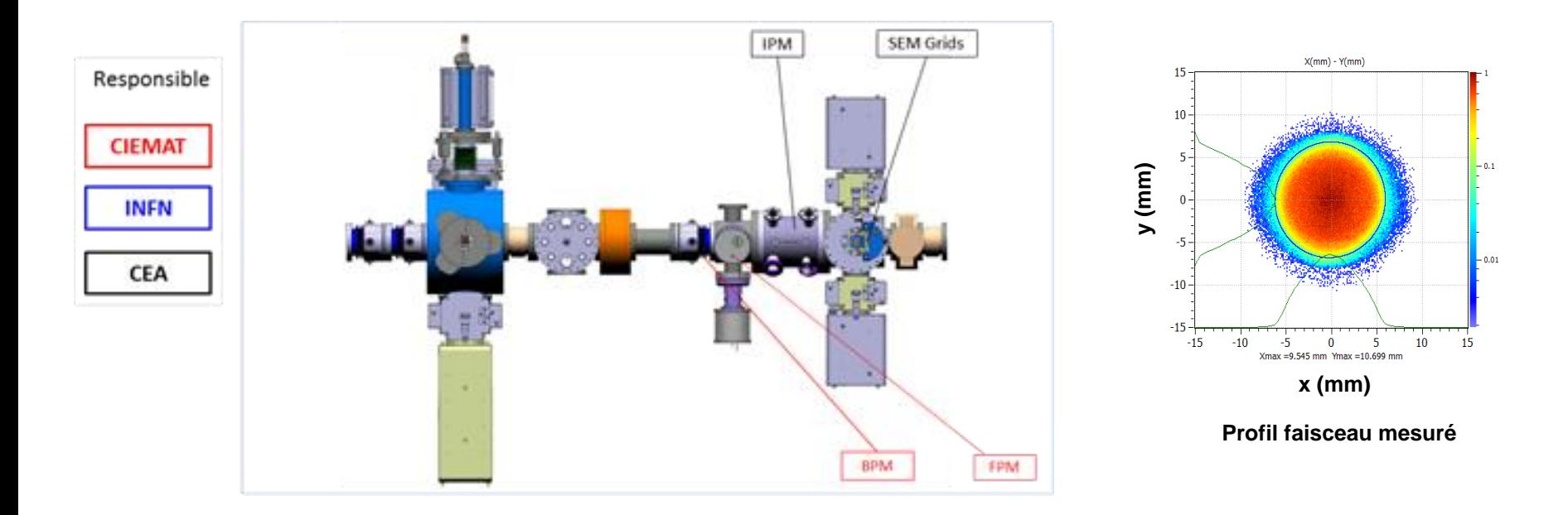

## **METHODE DE VARIATION DES GRADIENTS (ETAT DE L'ART)**

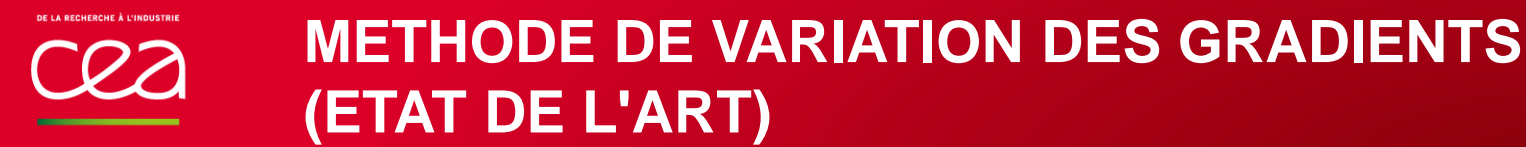

- Possible avec la puissance nominale du faisceau
- Sans interception
- Permet de décrire le faisceau dans l'espace de phase à 4D

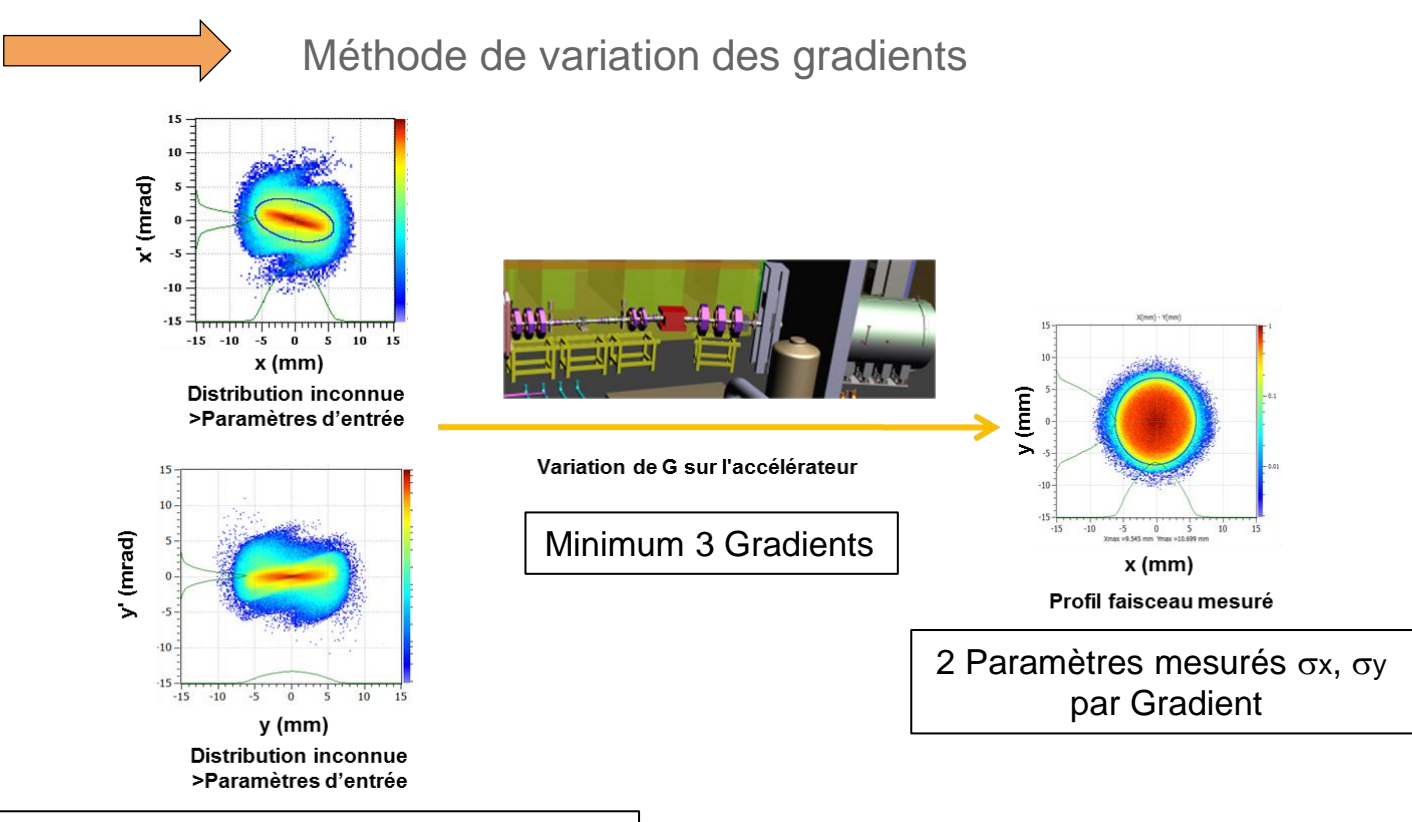

6 Paramètres de Twiss à déterminer  $\alpha$ ,  $\beta$ ,  $\epsilon$ 

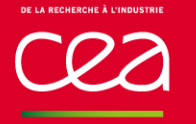

## **METHODE DE VARIATION DES GRADIENTS (ETAT DE L'ART)**

#### Contrainte :

Cas fortement non linéaire car la charge d'espace est prépondérante. Les équations du transport deviennent non linéaires. La méthode d'inversion matricielle n'est pas satisfaisante.

#### Solution :

Utilisation d'un code de transport multiparticule, TraceWin.

Développement d'un code d'optimisation.

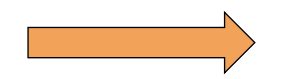

« inversion numérique » (au lieu d'une inversion matricielle)

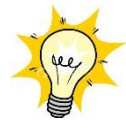

Charge d'espace :

Ensemble des charges des ions de même signe se repoussant entre eux.

Opposée aux forces de focalisation.

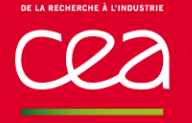

## **METHODE DE VARIATION DES GRADIENTS (ETAT DE L'ART)**

Contrainte :

Les paramètres de Twiss ne suffisent pas à décrire le faisceau lors d'un transport non linéaire

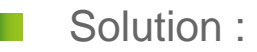

Décrire le faisceau avec plus de paramètres

Limitation du nombre de paramètres pour l'algorithme d'inversion

## **DESCRIPTION PARAMÉTRIQUE DU FAISCEAU**

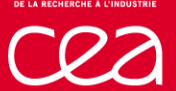

## **DESCRIPTION PARAMÉTRIQUE DU FAISCEAU**

Espace de phase à 4D (x, x', y, y'):

Position des particules :  $(x, y)$ Angle du vecteur vitesse : (x'=dx/dz, y'=dy/dz)

Ellipse de concentration :

Distribution construite avec TraceWin : Gaussienne tronquée à  $6\sigma$ ,  $\varepsilon$  = 10,  $\alpha$  = -0.7,  $\beta$  = 0.07

 $\langle x^2 \rangle = \varepsilon \beta$  $\langle X^{12} \rangle = \varepsilon \gamma$  $\langle xx' \rangle = \varepsilon \alpha$  $\varepsilon = \sqrt{\langle x^2 \rangle \langle x^2 \rangle - \langle xx^2 \rangle^2}$ 

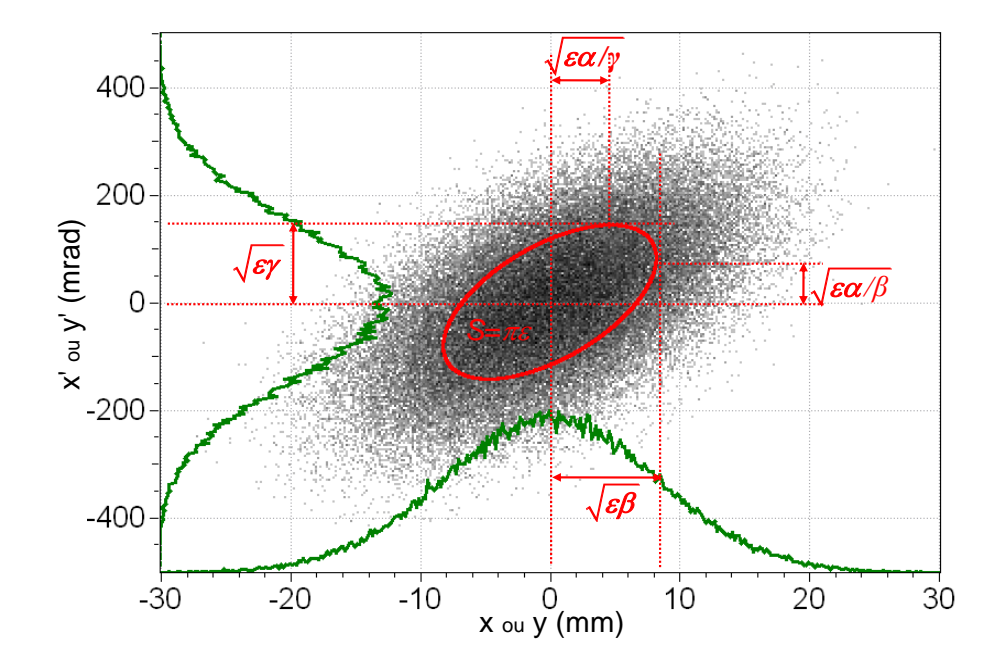

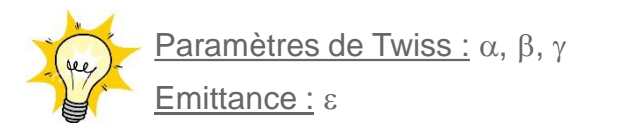

CEA | 31 AOÛT 2012 | PAGE 12

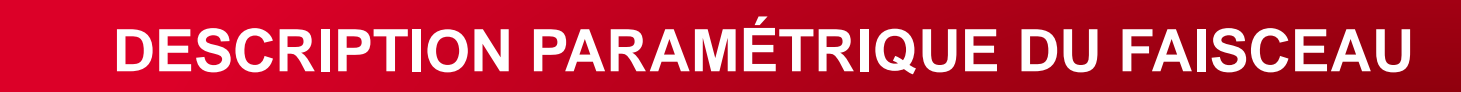

Fit des projections de la densité de particules avec :

Une somme de gaussienne et de gaussienne généralisée

$$
y = \frac{1}{2} \left[ e^{-\left| \frac{x}{a} \right|^b} + e^{-\left( \frac{x}{c} \right)^2} \right]
$$

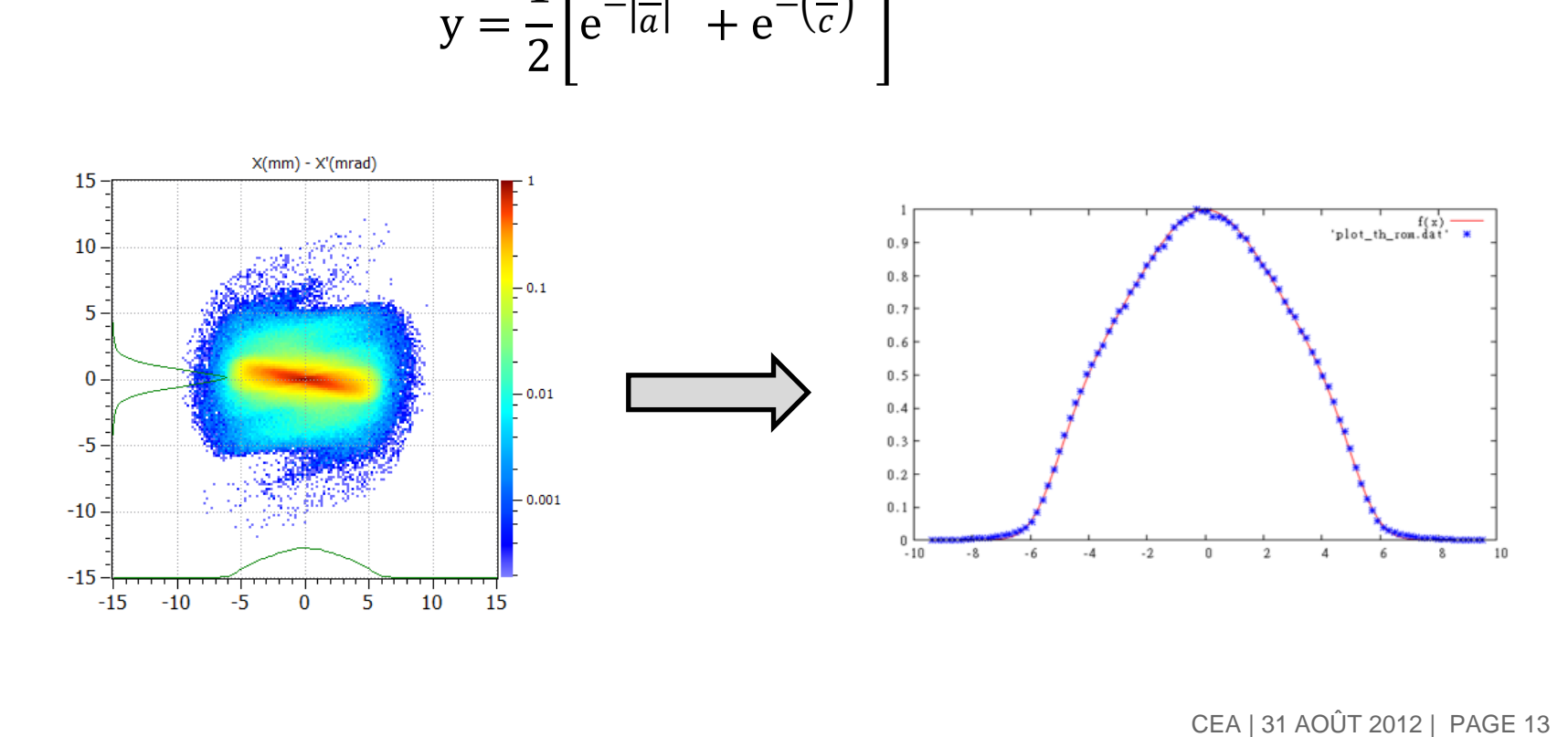

## **DESCRIPTION PARAMÉTRIQUE DU FAISCEAU**

#### Les paramètres utilisés

On cherche à représenter le faisceau (l'ensemble des particules) avec :

Les paramètres des ellipses de concentration  $\alpha$ ,  $\beta$ ,  $\epsilon$ 

projetés sur les plans (x, x'), (y, y')

- Les paramètres des profils de densité a, b, c projeté sur les directions x, x', y, y'
- Au total : 18 paramètres.

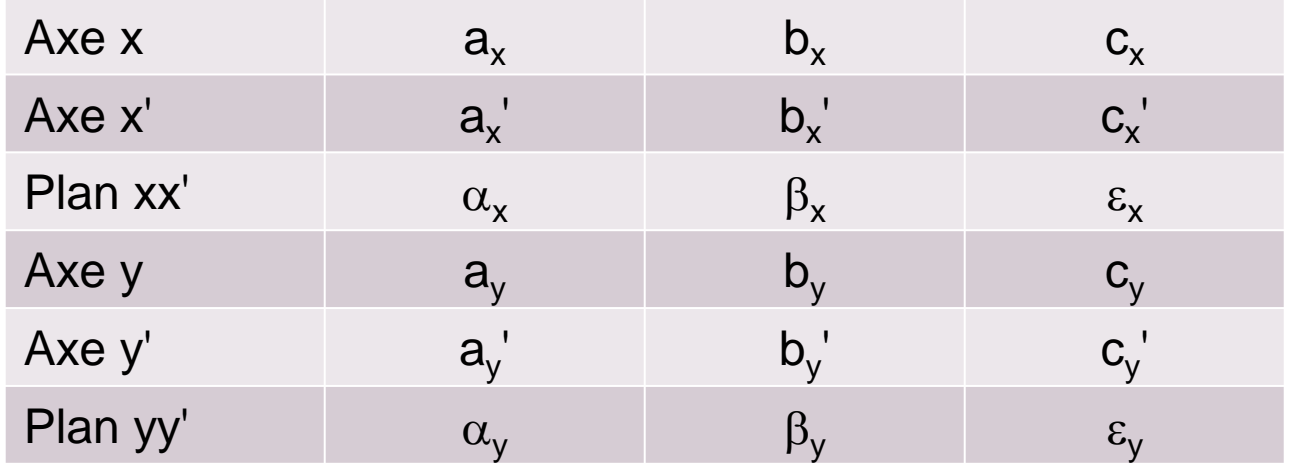

## **MÉTHODE DE VARIATION DES GRADIENTS (AMÉLIORÉE)**

## **MÉTHODE DE VARIATION DES GRADIENTS (AMÉLIORÉE)**

- Possible avec la puissance nominale du faisceau
- Sans interception
- Permet de décrire le faisceau dans l'espace de phase à 4D

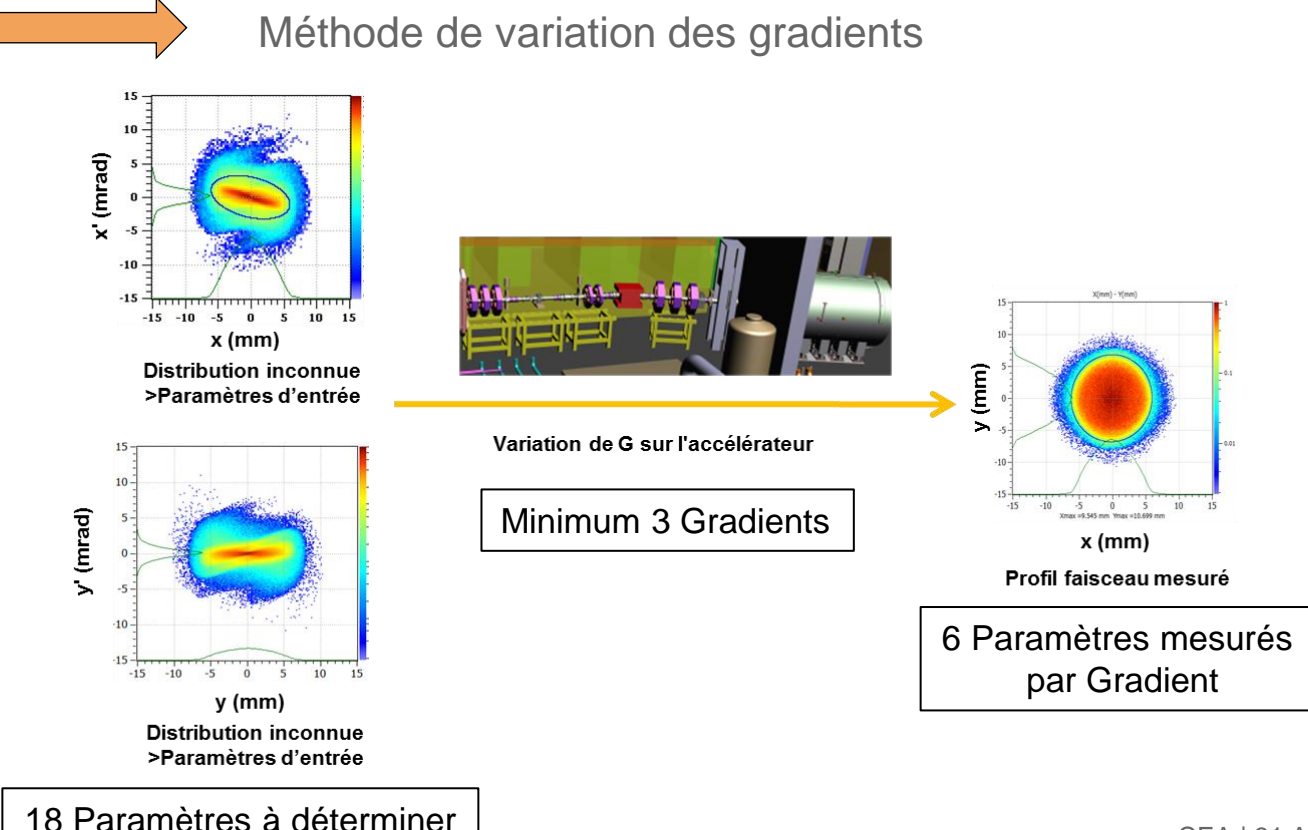

## **MÉTHODE DE VARIATION DES GRADIENTS (AMÉLIORÉE)**

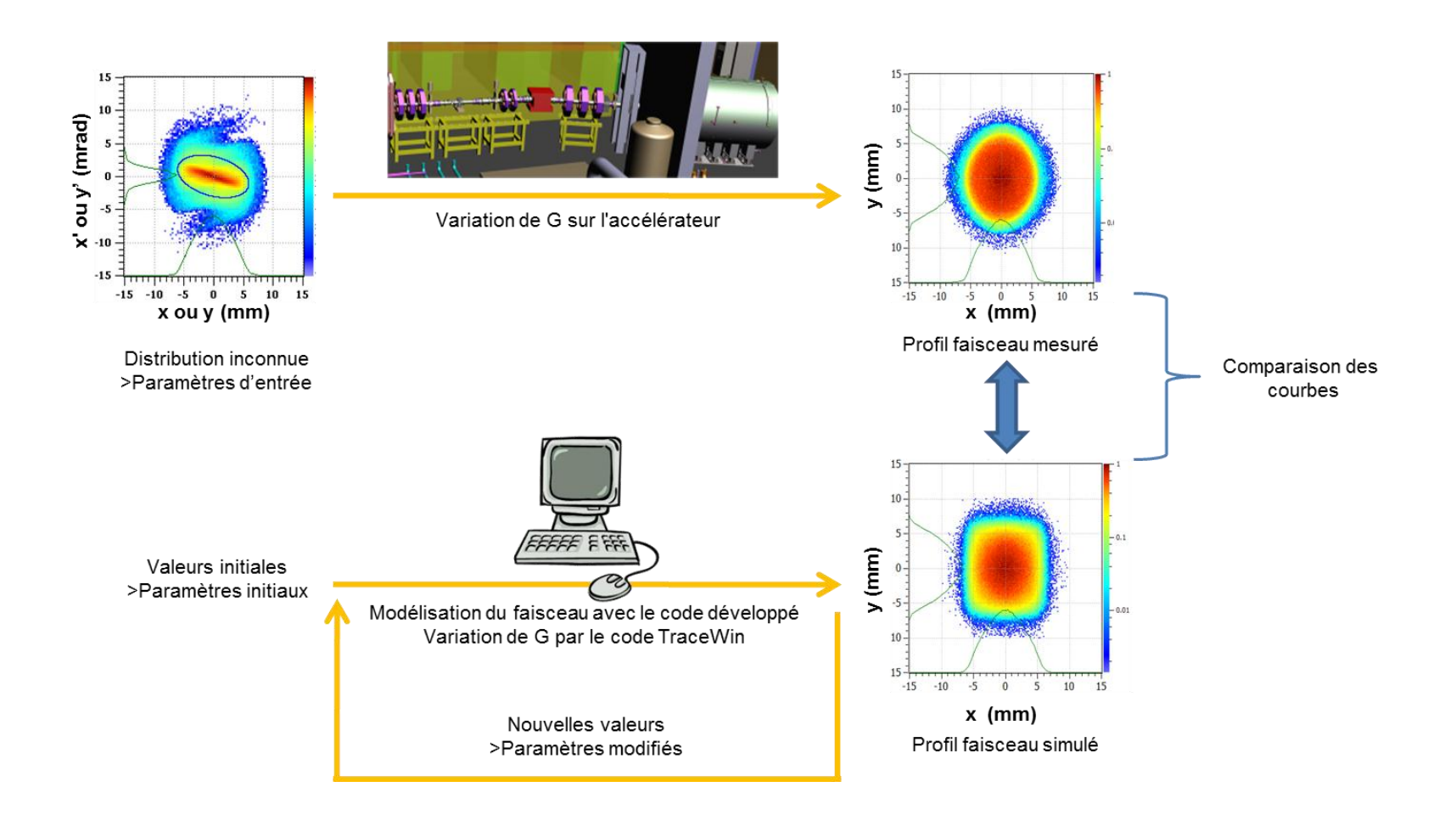

# **MODÉLISATION DU FAISCEAU**

### Tirage selon une fonction de densité de probabilité

- Méthode de Monte Carlo
- Tirage aléatoire des particules
	- **Tirage uniforme dans un rectangle**
	- Condition de densité de probabilité fixée par la somme de gaussienne et de gaussienne généralisée

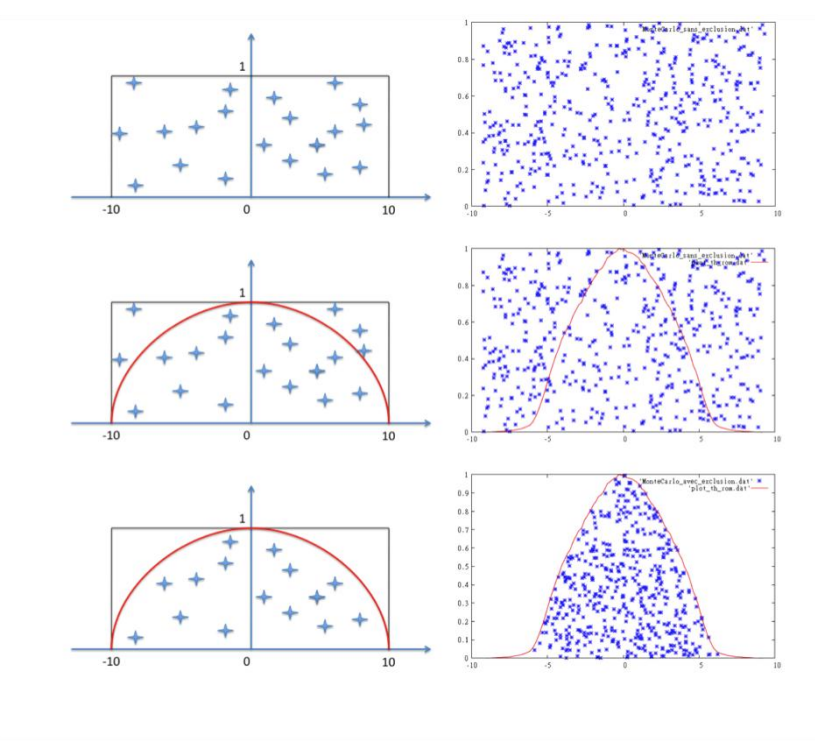

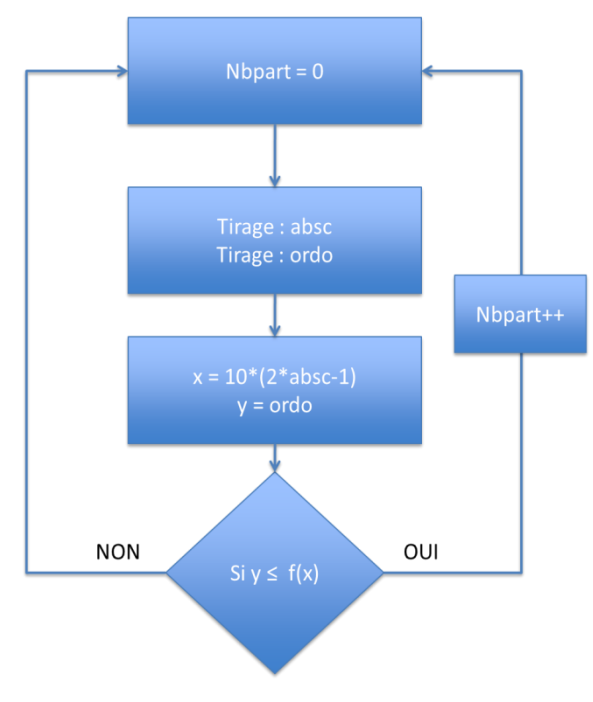

 $f(x) = \frac{1}{2} \left[ e^{-\left| \frac{x}{a} \right|^b} + e^{-\left( \frac{x}{c} \right)^2} \right]$ 

#### Méthode de Cholesky

Donner les bons paramètres à l'ellipse de concentration sans changer les projections **Paramètres de Twiss (Inclinaison, taille)** 

Pour une matrice A (symétrique définie positive), on cherche la matrice triangulaire inférieure L tel que A=LLT

Matrice faisceau:

\n
$$
A = \begin{pmatrix}\n\beta_x \varepsilon_x & -\alpha_x \varepsilon_x & 0 & 0 & 0 & 0 \\
-\alpha_x \varepsilon_x & \gamma_x \varepsilon_x & 0 & 0 & 0 & 0 \\
0 & 0 & \beta_y \varepsilon_y & -\alpha_y \varepsilon_y & 0 & 0 \\
0 & 0 & -\alpha_y \varepsilon_y & \gamma_y \varepsilon_y & 0 & 0 \\
0 & 0 & 0 & 0 & \beta_z \varepsilon_z & -\alpha_z \varepsilon_z \\
0 & 0 & 0 & 0 & -\alpha_z \varepsilon_z & \gamma_z \varepsilon_z\n\end{pmatrix}
$$

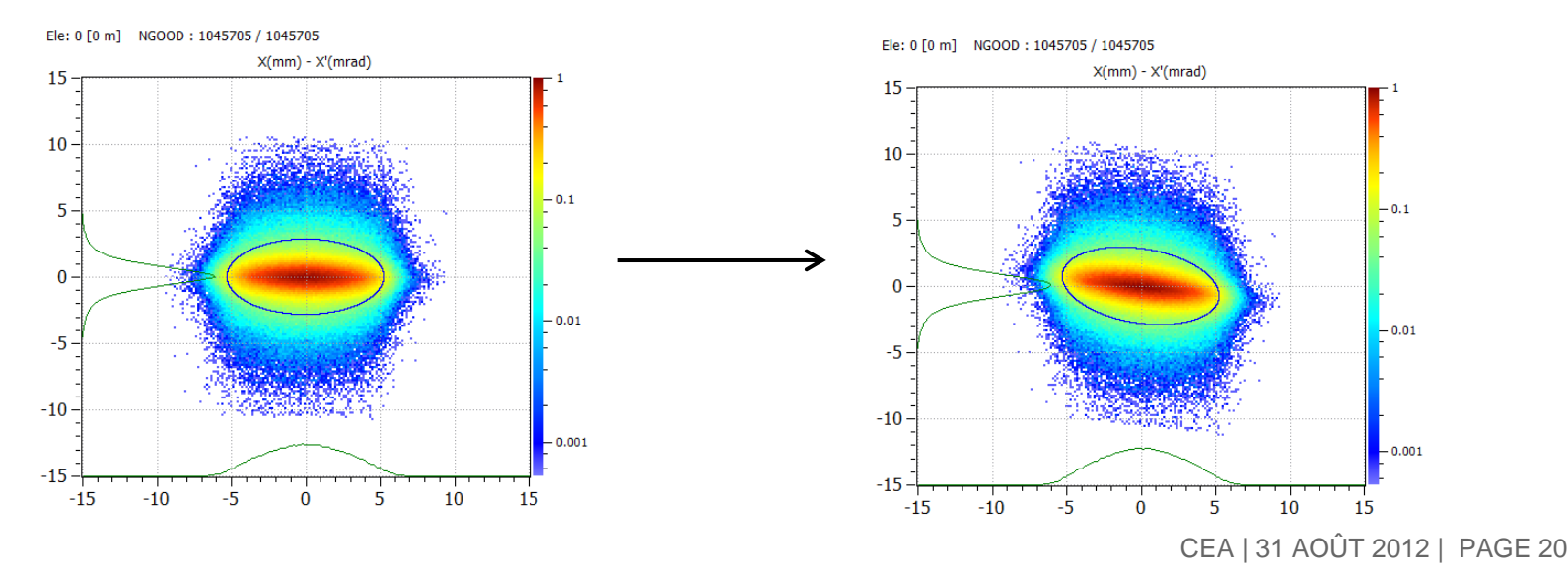

## **MODÉLISATION DU FAISCEAU**

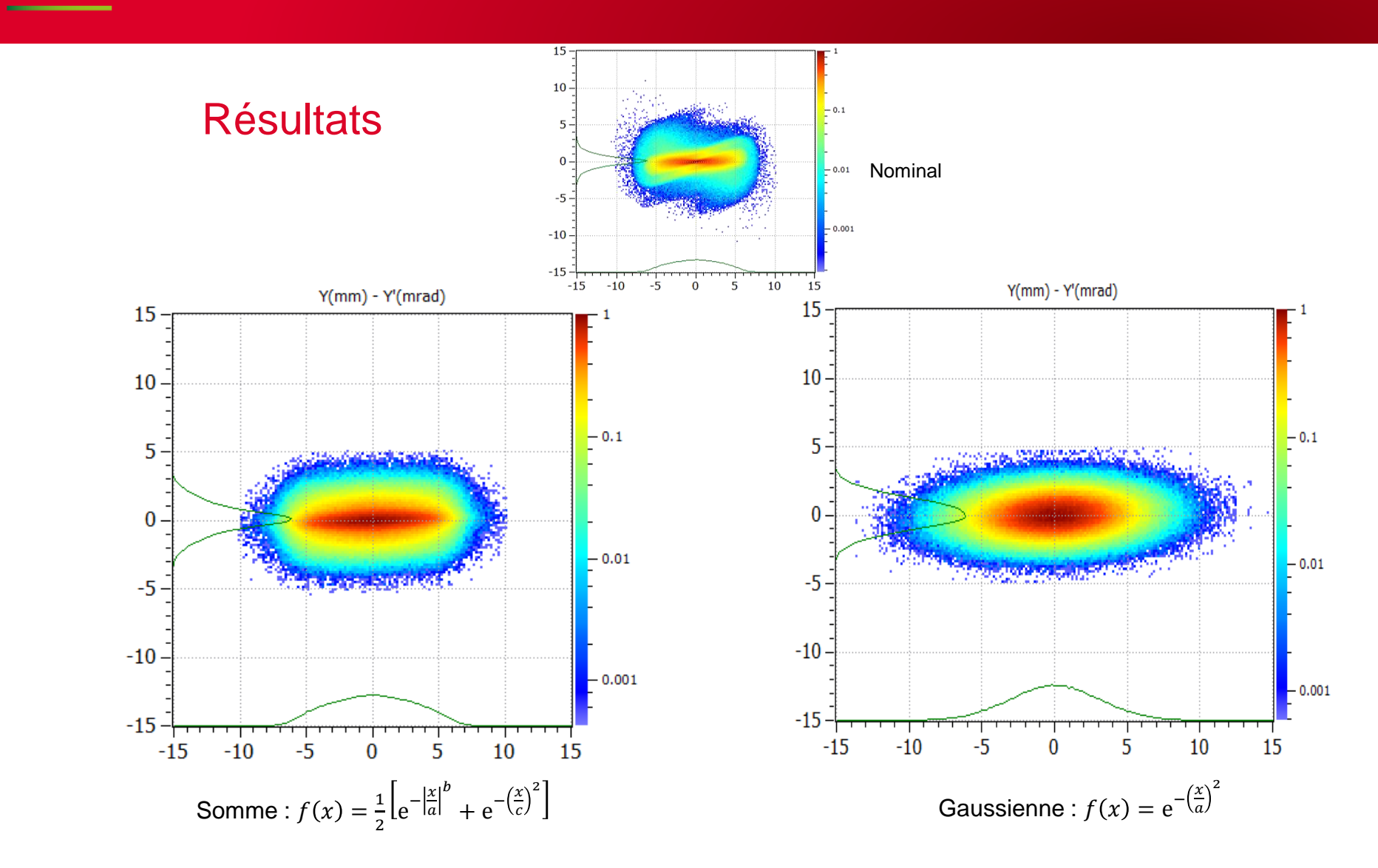

CEA | 31 AOÛT 2012 | PAGE 21

## **MODÉLISATION DU FAISCEAU**

#### **Résultats**

Forme angulaire due à la fonction de densité de probabilité Somme gaussienne et gaussienne généralisée de la communitée de la communitée de la Gaussienne  $f(x) = e^{-\left(\frac{x}{a}\right)^2}$   $g(y) = e^{-\left(\frac{y}{a'}\right)^2}$  $f(x) = \frac{1}{2} \left[ e^{-\left| \frac{x}{a} \right|^b} + e^{-\left( \frac{x}{c} \right)^2} \right]$   $g(y) = \frac{1}{2} \left[ e^{-\left| \frac{y}{a'} \right|^b} + e^{-\left( \frac{y}{c'} \right)^2} \right]$  $\mathcal{N}(x) = e^{-\left(\frac{x}{a}\right)^2} * e^{-\left(\frac{y}{a'}\right)^2} = e^{-\left(\frac{x}{a}\right)^2 - \left(\frac{y}{a'}\right)^2}$  $\mathcal{N}(x) = \frac{1}{2} \left[ e^{-\left| \frac{x}{a} \right|^b} + e^{-\left( \frac{x}{c} \right)^2} \right] * \frac{1}{2} \left[ e^{-\left| \frac{y}{a'} \right|^b'} + e^{-\left( \frac{y}{c'} \right)^2} \right]$  $=\frac{1}{4}\left[e^{-\left|\frac{x}{a}\right|^{b}-\left|\frac{y}{a'}\right|^{b'}}+e^{-\left(\frac{x}{c}\right)^{2}-\left(\frac{y}{c'}\right)^{2}}+e^{-\left|\frac{x}{a}\right|^{b}-\left(\frac{x}{c}\right)^{2}}+e^{-\left|\frac{y}{a'}\right|^{b'}-\left(\frac{y}{c'}\right)^{2}}\right]\right]$ Ellipse :  $\frac{x^2}{a^2} + \frac{y^2}{b^2} = 1$ 

CEA | 31 AOÛT 2012 | PAGE 22

## **ETUDE DES PARAMÈTRES ET OPTIMISATION**

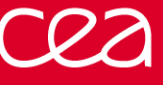

#### **Résultats**

Variation de beta et epsilon (avec alpha fixe et a, b, c fixes) dans le plan (xx') :

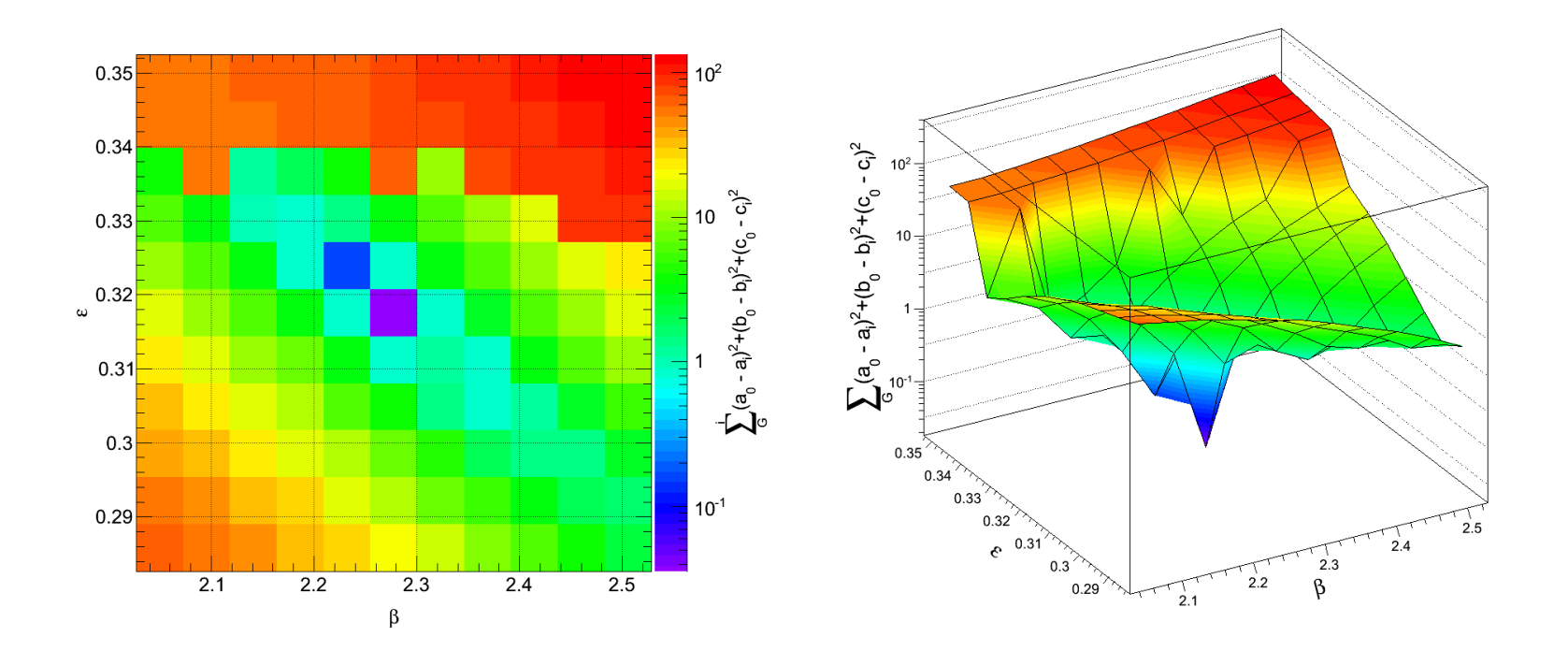

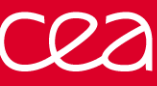

#### **Résultats**

Variation de a et c (avec b fixe et  $\varepsilon$ ,  $\alpha$ ,  $\beta$  fixes) du profil en x:

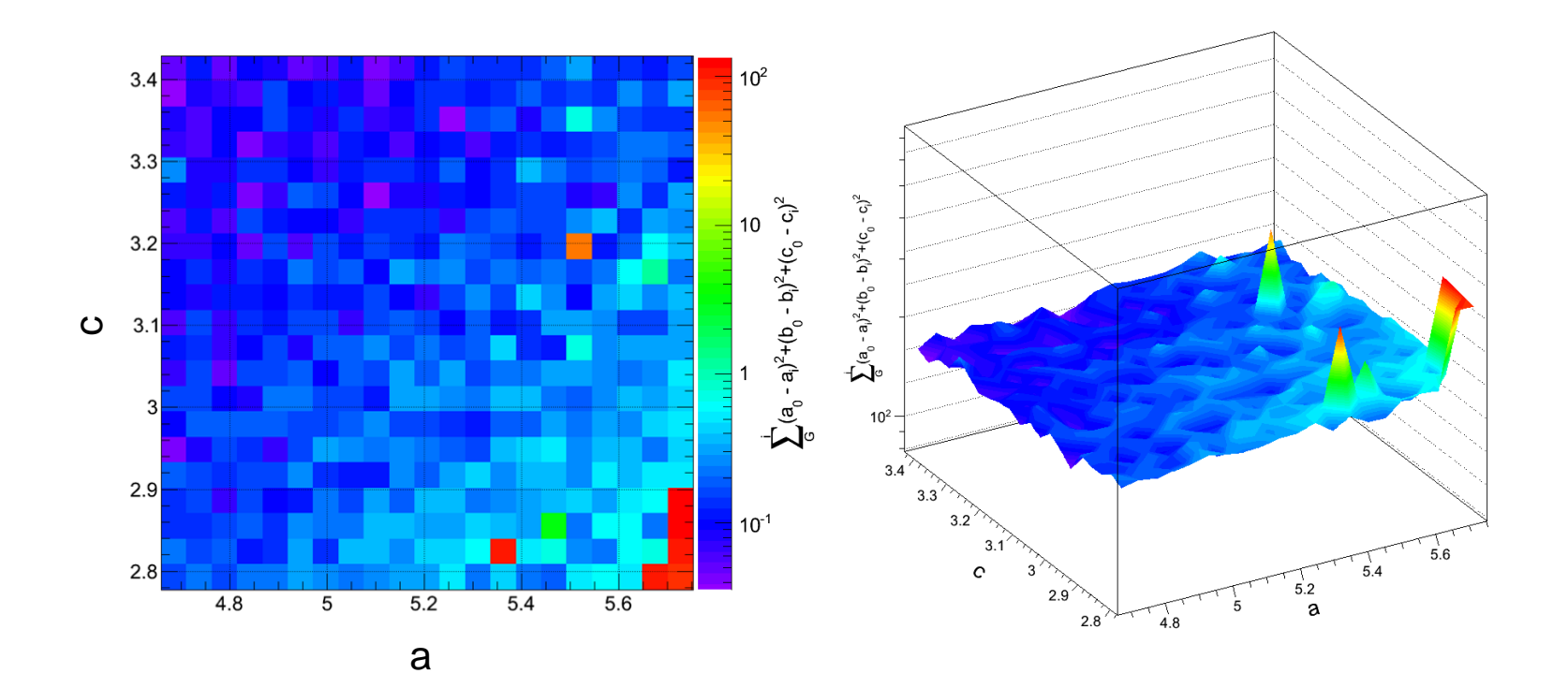

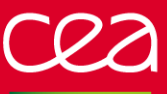

## **ETUDE DES PARAMÈTRES ET OPTIMISATION**

#### **Résultats**

Algorithme d'optimisation : Simplex Fonction à minimiser :

$$
F = \sum_{G} (a_0 - a_i)^2 + (b_0 - b_i)^2 + (c_0 - c_i)^2
$$

Après 300 itérations :

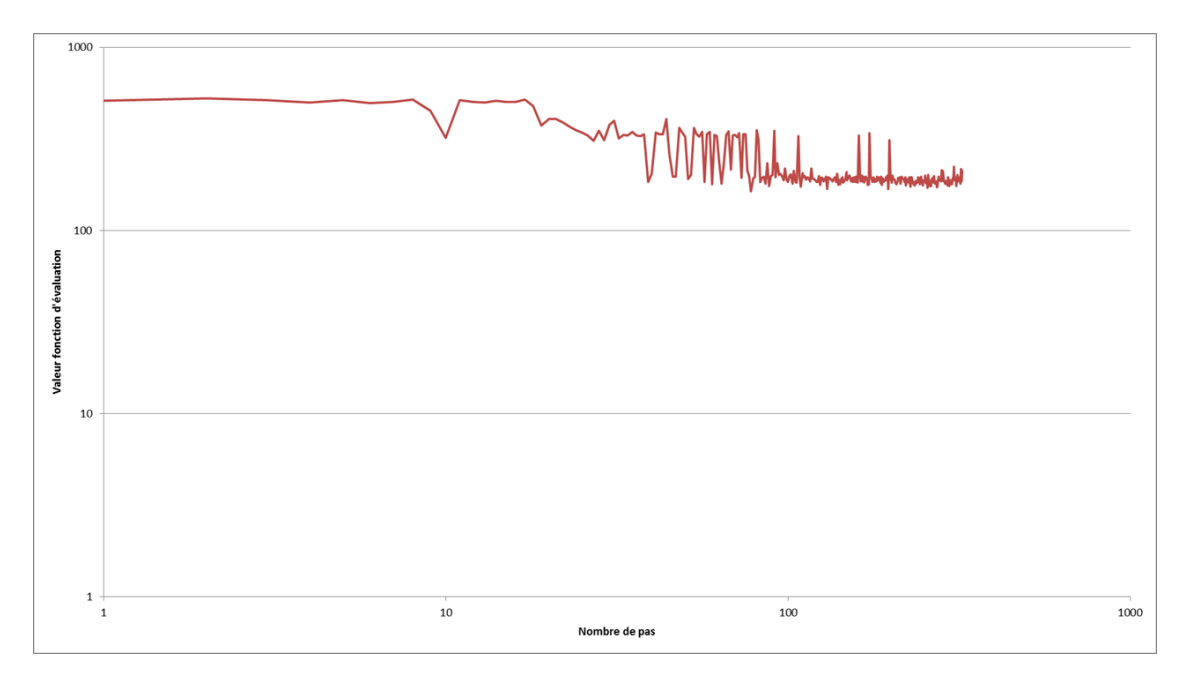

CEA | 31 AOÛT 2012 | PAGE 26

#### DE LA RECHERCHE À L'INDUSTRIE

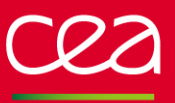

## **ETUDE DES PARAMÈTRES ET OPTIMISATION**

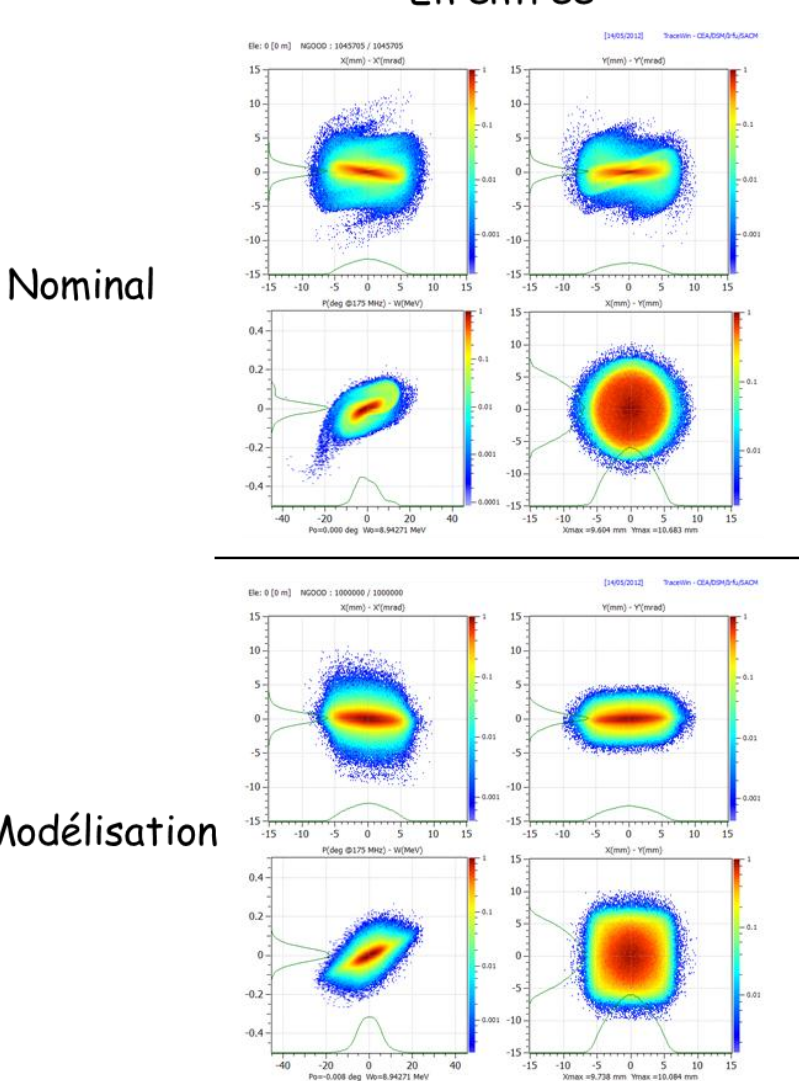

 $40$ 

 $-10 - 5$  $\Omega$  $5 \t10$  $15$ 

#### En entrée

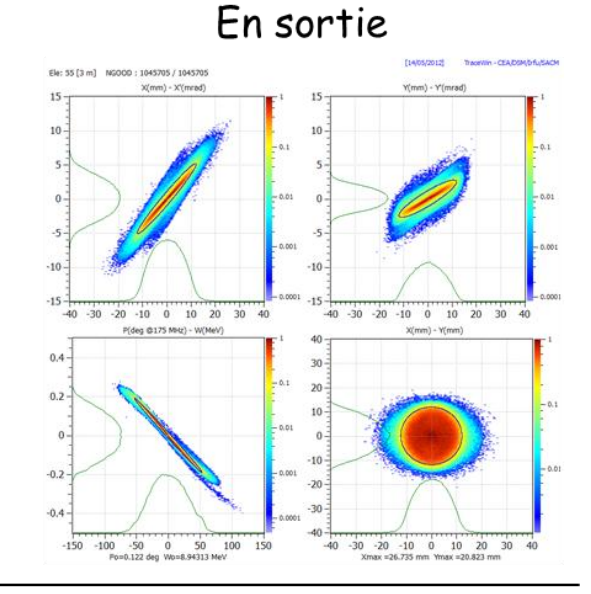

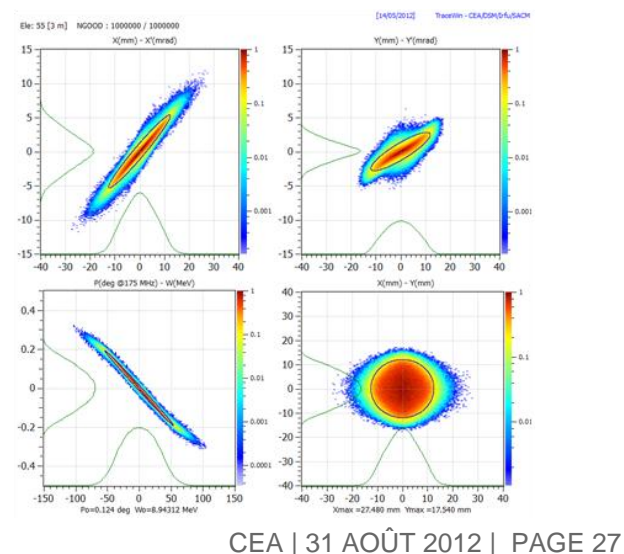

Modélisation

## **MODÉLISATION DU FAISCEAU (2ÈME MÉTHODE)**

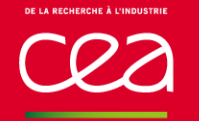

## **MODÉLISATION DU FAISCEAU (2ÈME MÉTHODE)**

#### « super ellipse »

Courbes de Lamé :  $\left(\frac{x}{a}\right)^n \pm \left(\frac{y}{b}\right)^n = 1$   $n > 0$ , *aeth non nuls* 

Cas particuliers, les super ellipses :

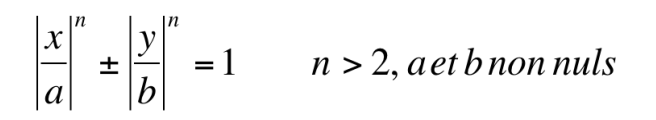

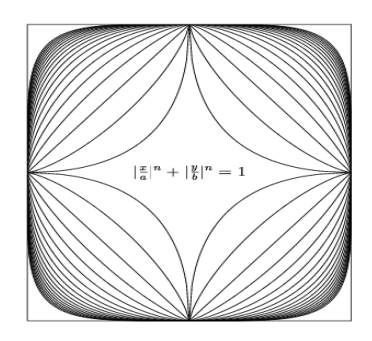

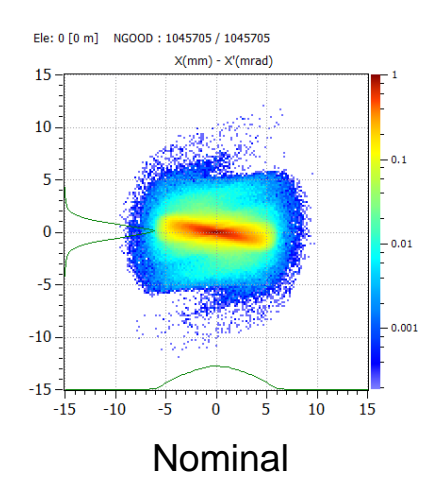

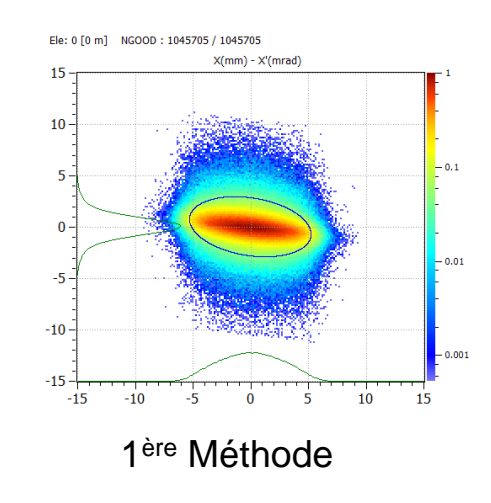

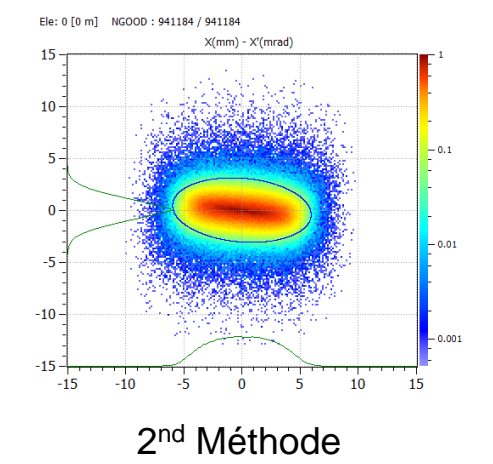

# Merci pour votre attention

#### Commissariat à l'énergie atomique et aux énergies alternatives Centre de Saclay **|** 91191 Gif-sur-Yvette Cedex

--

Direction : DSM Institut : IRFU Service : SACM Laboratoire : LEDA

Etablissement public à caractère industriel et commercial | RCS Paris B 775 685 019